## <<Internet

书名:<<Internet实用综合培训教程>>

- 13 ISBN 9787302055327
- 10 ISBN 7302055327

出版时间:2002-1

页数:312

字数:465000

extended by PDF and the PDF

http://www.tushu007.com

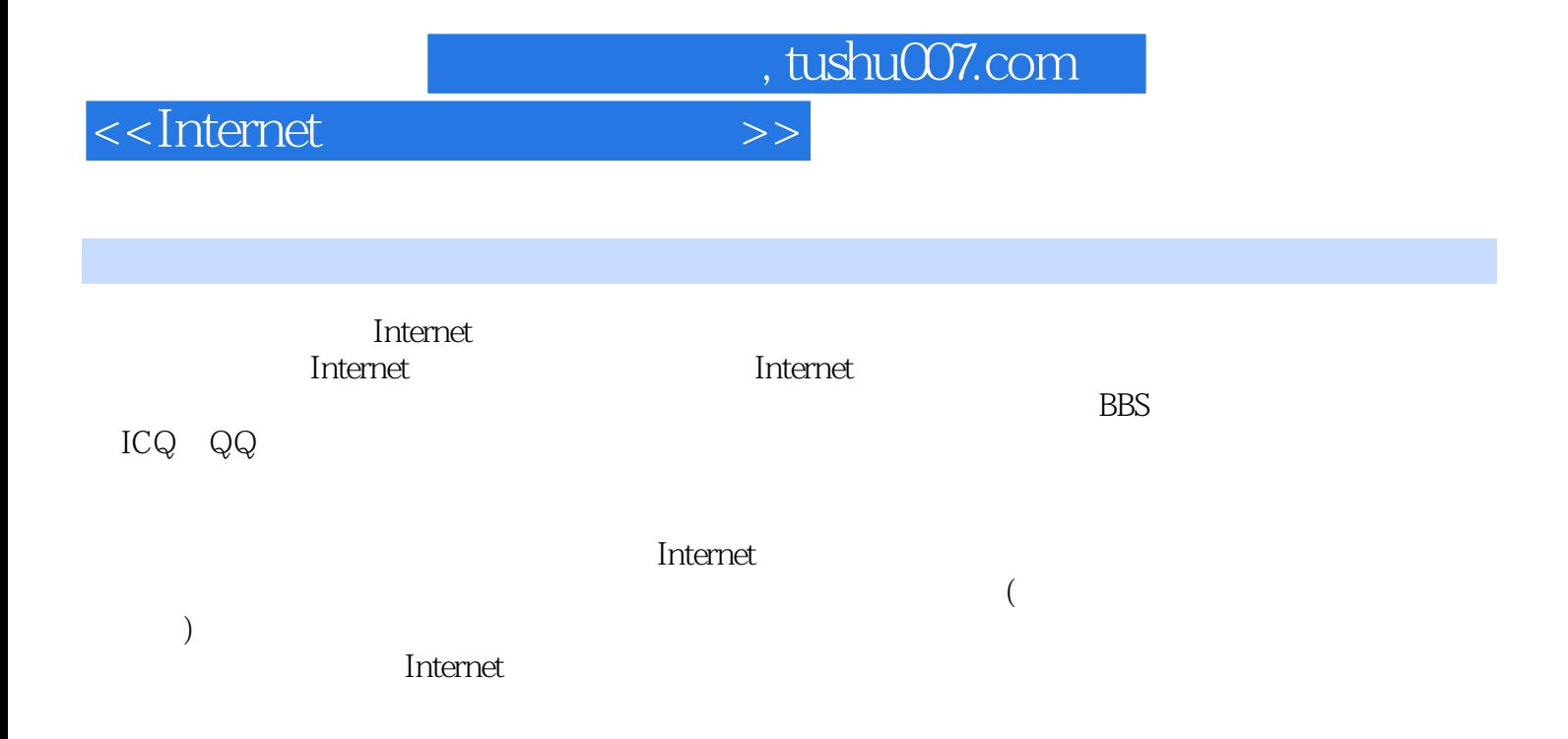

<<Internet

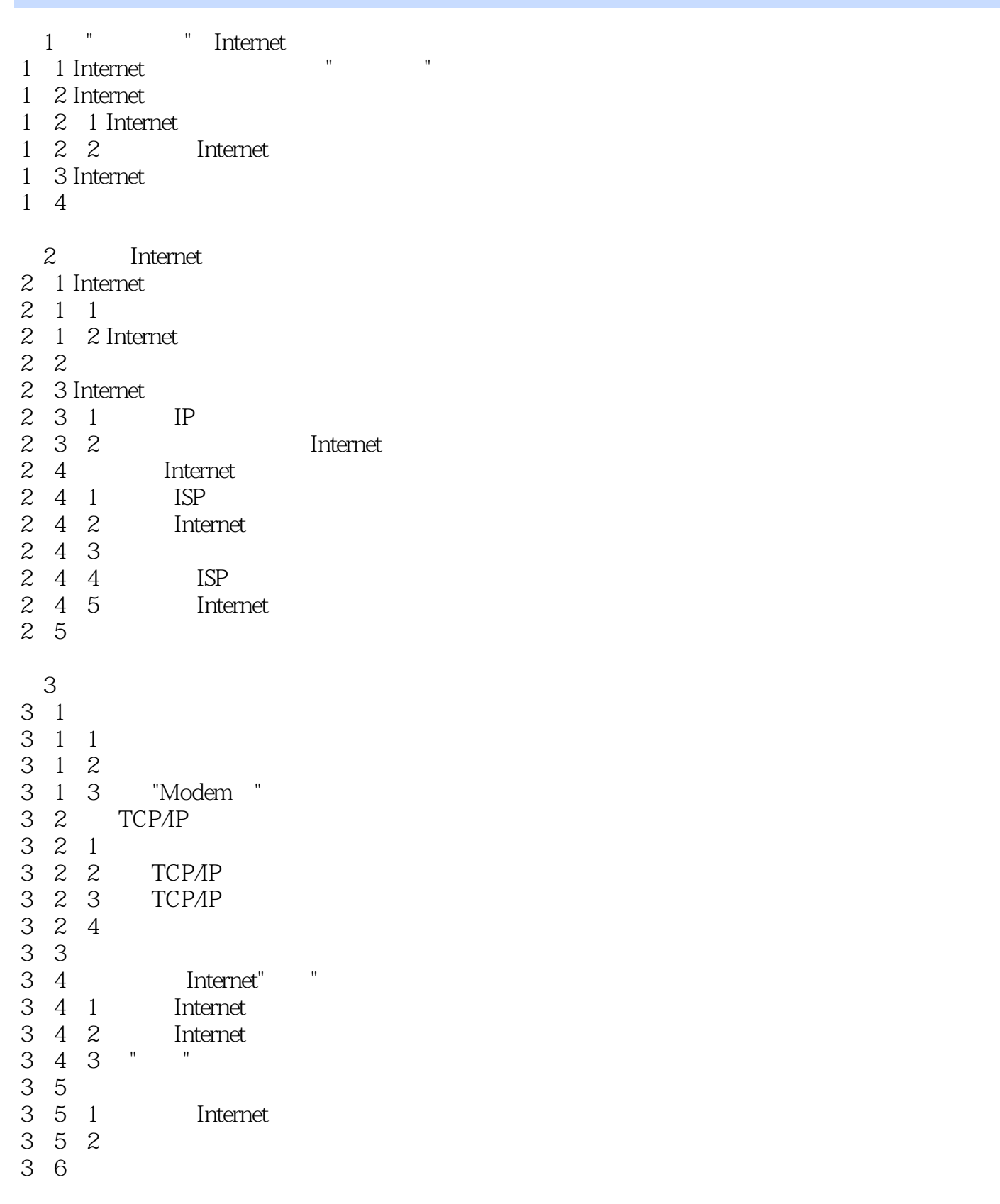

 $4<sub>1</sub>$ 

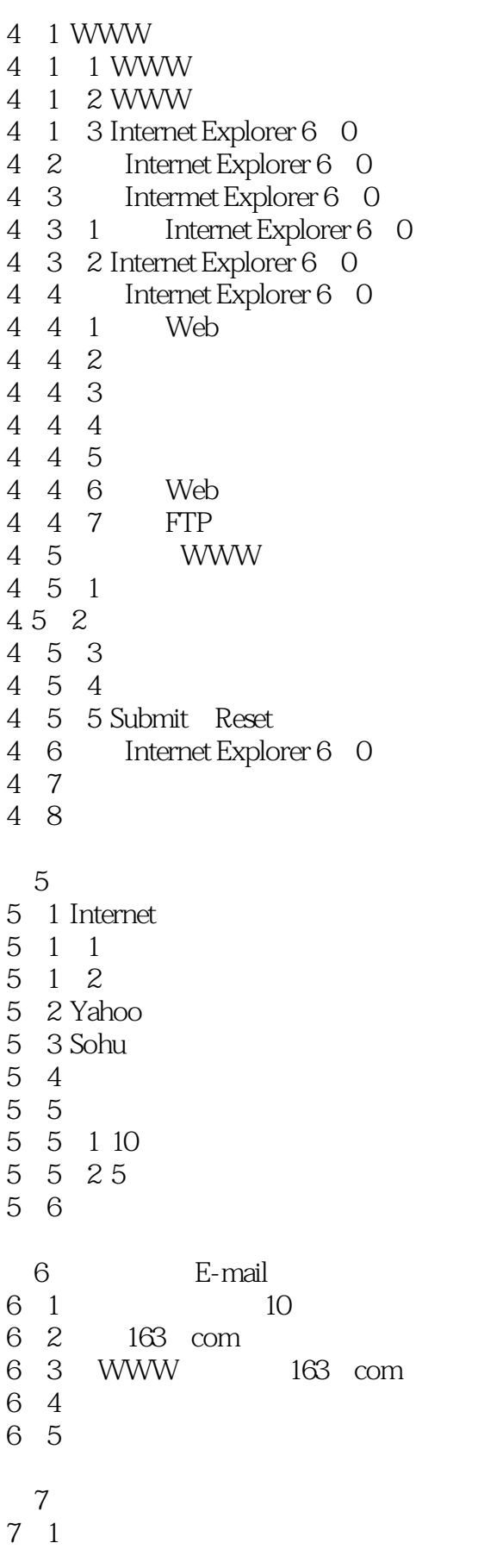

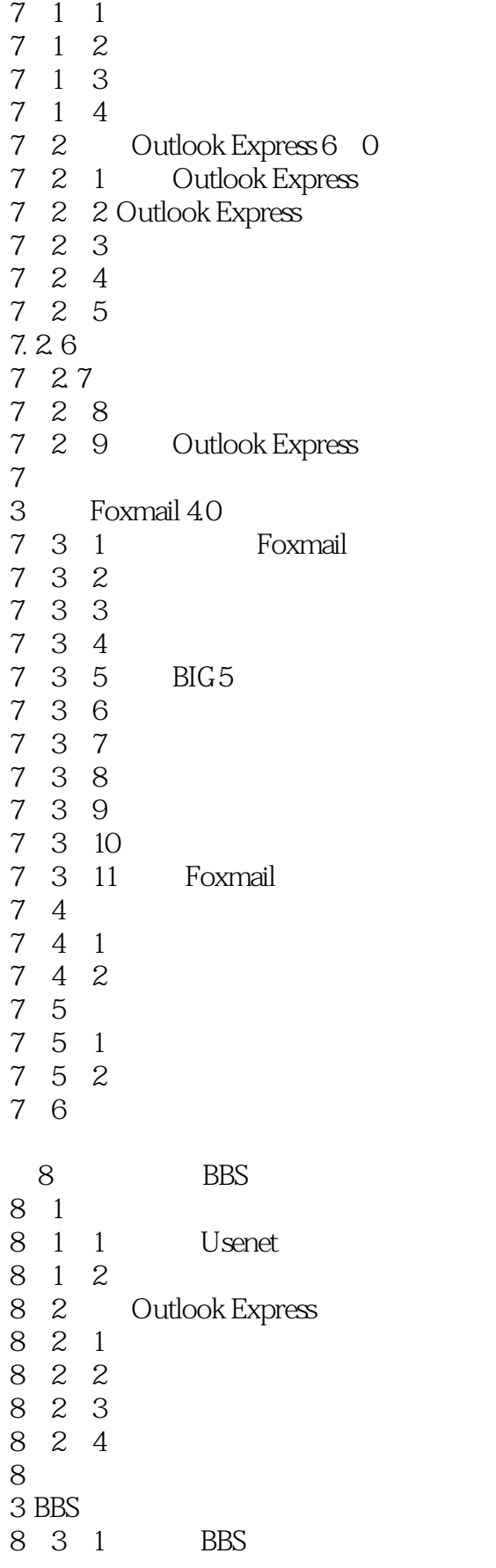

<<Internet

8.3.2 Internet BBS 8.4 Internet BBS 8 4 1 BBS 8 4 2 BBS 8 4 3 8.5 BBS 8.5.1 BBS  $8.5.2 BBS$ <br> $8.5.3 BBS$  " 8 5 3 BBS 8 6 9 ICQ 9 1 ICQ 9 1 1 ICQ  $9 \quad 1 \quad 2 \quad \text{ICQ}$ 9 1 3 ICQ 9 2 QQ 9 2 1 QQ  $9 \t2 \t2 \tQQ$ 9 2 3 QQ  $9.24 QQ$ <br> $9.25 QQ$  $2.5 QQ$ 9.3 Microsoft Chat 9.3.1 Microsoft Chat 9 3 2 Microsoft Chat 9 3 3 9 3 4 9 3 5 9 3 6 9 4 第10章 上传与下载文件 10 1 FTP 10 1 1 FTP 10 1 2 FTP 10 1 3 FTP 10 1 4 FTP 10 2 CuteFTP 10 2 1 CuteFTP 10 2 2 CuteFTP 10.2.3 CuteFTP 10.2 4 CuteFTP 10<sup>3</sup> Netants 10 3 1 10 3 2 10 3 3 10 3 4

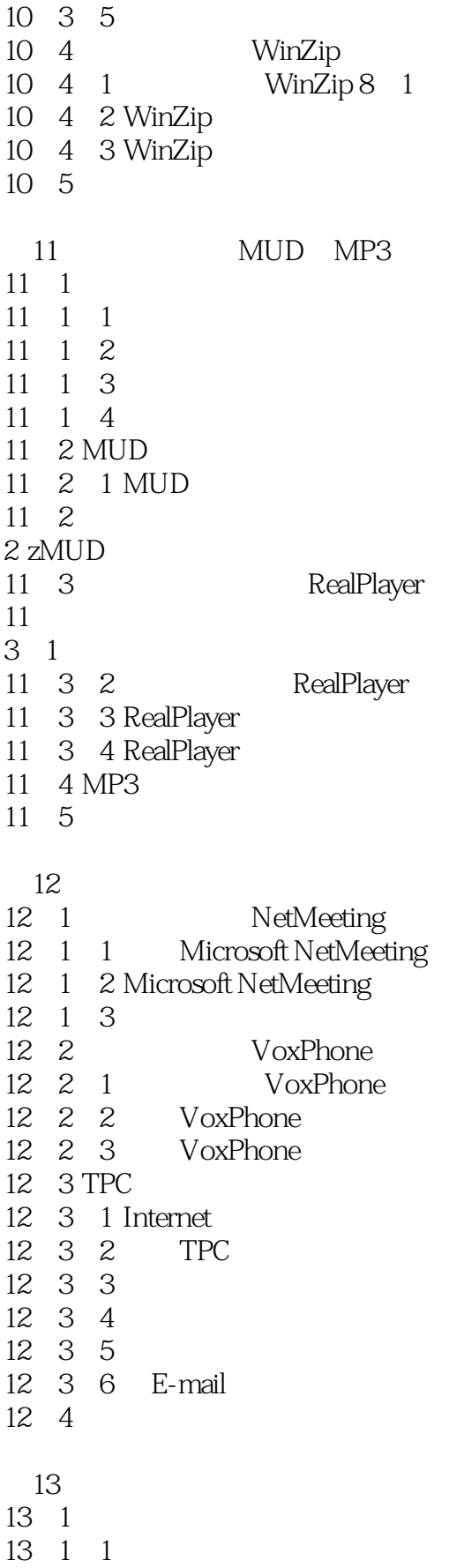

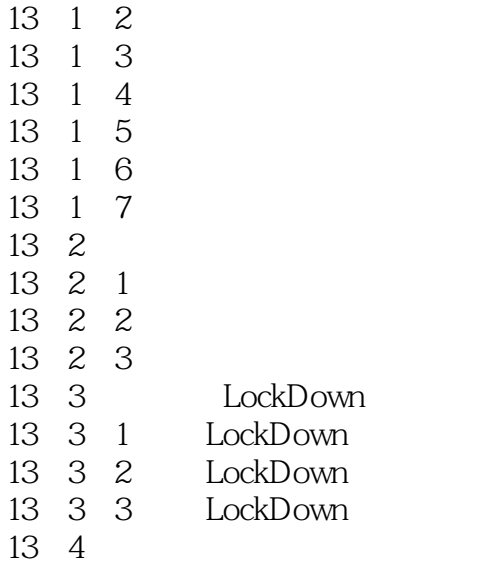

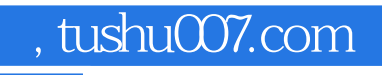

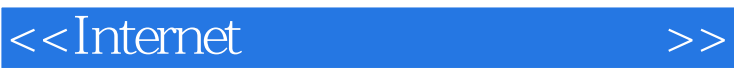

本站所提供下载的PDF图书仅提供预览和简介,请支持正版图书。

更多资源请访问:http://www.tushu007.com